## CIMCO CNC-Calc Podstawowe rozwiązanie CAD/CAM dla warsztatu

## Opracowany dla wygodnego użytkowania i produktywności

CIMCO CNC-Calc stanowi dodatek dla CIMCO Edit, umożliwiający początkującym programistom szkicowanie konturów 2D, generowanie ścieżek narzędzi i symulację uzyskanego programu NC.

CIMCO CNC-Calc to doskonałe narzędzie dla operatorów i ślusarzy narzędziowych, którzy nie są przeszkoleni w pracy z zaawansowanymi systemami CAD/CAM. To im właśnie CIMCO CNC-Calc może pomóc zwiększyć produktywność i służyć wsparciem w codziennych pracach przy programowaniu maszyn CNC. Dla małej firmy, może być to pierwszy krok w świecie CAD/CAM.

CIMCO CNC-Calc opracowany został z myślą o ergonomii, pozwalając szkicować kontury szybko i łatwo. Wszechstronna funkcjonalność obejmuje zagadnienia szkicowania zarówno prostych linii poziomych, jak i np. złożonego okręgu stycznego do 3 punktów. Program posiada również zaawansowane opcje ucinania konturów czy odsuwania ścieżek lub cykli wiertarskich.

CIMCO CNC-Calc importuje również pliki DXF. Z pliku DXF możliwe jest generowanie ścieżek narzędzia do frezowania i toczenia, zarówno w kodzie ISO jak i według standardu programowania Heidenhain. Pozostałe narzędzia umożliwiają automatyczne generowanie konfigurowalnych dojść/wyjść po linii lub łuku.

Program pracuje wewnątrz CIMCO Edit, co pozwala na łatwy podgląd oraz symulację wygenerowanych ścieżek. W ten sposób możemy upewnić się, że program wykonywany jest prawidłowo, oszczędzając zasoby maszyny.

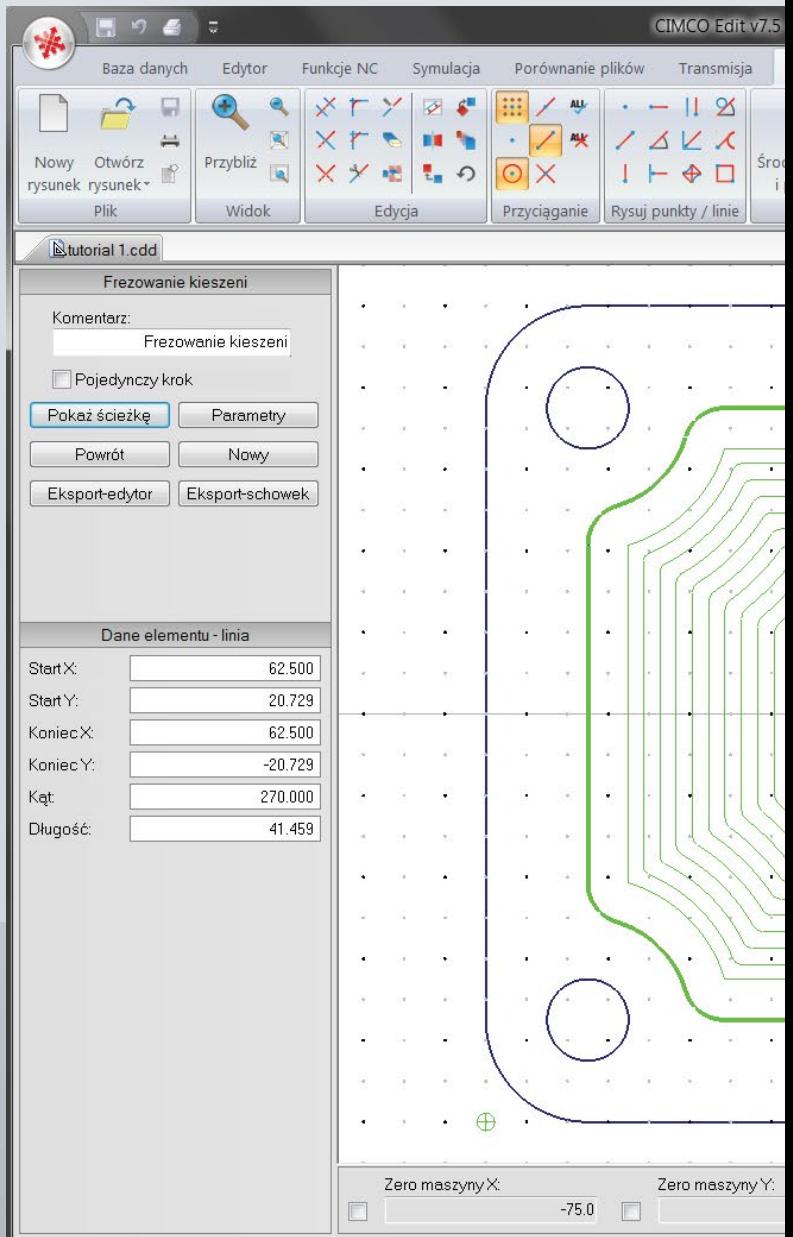

Wybierz punkt początkowy konturu CNC (użyj chwytania do końców)

CIMCO CNC-Calc wykonuje obliczenia geometryczne i generuje ścieżki w mgnieniu oka. Obsługuje on też strategie frezowania i toczenia 2D

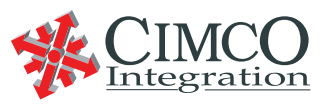

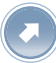

# Szkicowanie przy pomocy CIMCO CNC-Calc

#### **Ucinanie jednym kliknięciem**

Ucinaj kontury jednym kliknięciem. Element zostaje automatycznie rozdzielony na dwie części i przycięty do najbliższych punktów przecięcia.

#### **Przyciąganie - opcja**

Szeroki zakres opcji przyciągania ułatwia wybór charakterystycznych punktów szkicu. Opcje przyciągania, takie jak "przyciągnij do punktu przecięcia" czy "przyciągnij do środka okręgu" mogą zostać włączone oddzielnie lub w dowolnych kombinacjach.

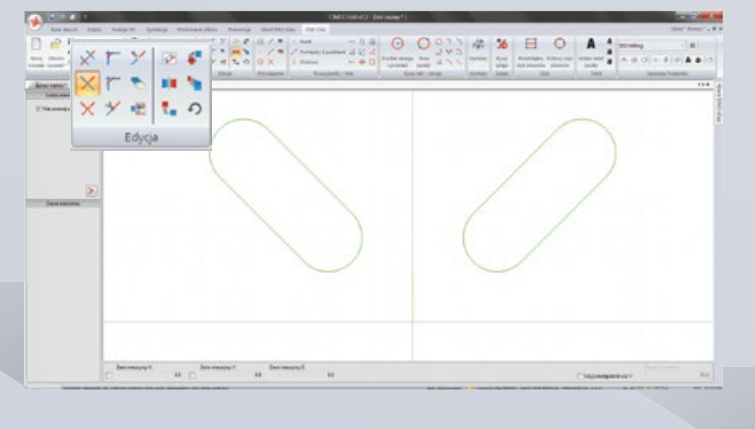

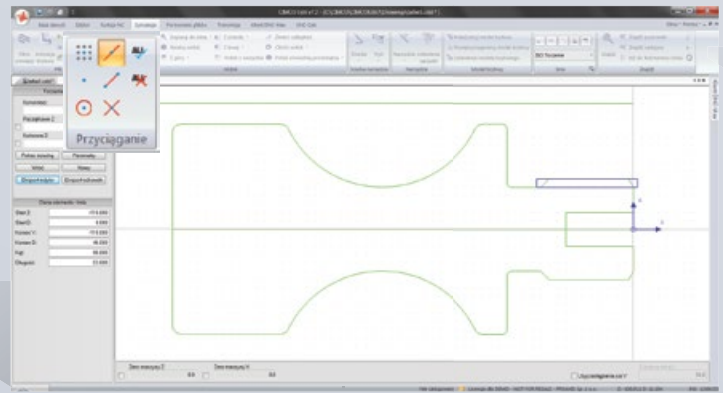

Utworzenie szyku prostokątnego (wiersze i kolumny) czy kołowego (pełen obwód lub jego fragment) szyku otworów gwintowanych zajmuje tylko chwilę, co przyspiesza powtarzalne zadania,

**Inteligentny szyk otworów** 

oszczędzając czas.

#### **Zaokrąglanie naroży**

Tworzenie zaokrągleń dowolnego naroża zadanym promieniem odbywa się poprzez wpisanie wartości promienia i kliknięcie punktu przecięcia.

#### **Przekształcenia**

CIMCO CNC-Calc posiada wszelkie funkcje przekształceń, jakich można oczekiwać od współczesnego systemu 2D CAD, takie jak przesunięcie, lustro, obrót, translacja oraz skalowanie fragmentu lub całości geometrii.

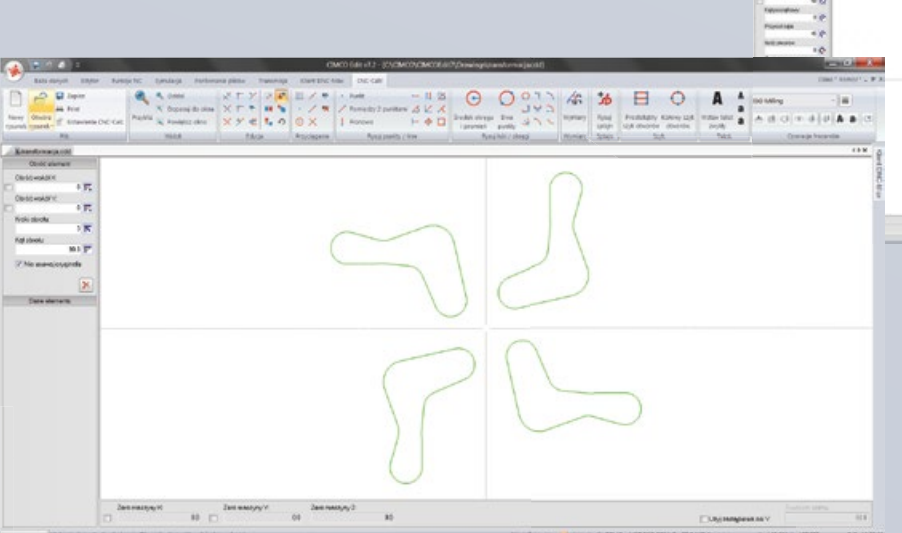

# 15 0 0 333 <mark>수</mark> % 日 <mark>이</mark>

## Strategie frezowania i toczenia 2D

Po naszkicowaniu geometrii 2D, CIMCO CNC-Calc czyni tworzenie ścieżek frezowania i toczenia oraz wiercenia łatwiejszym, niż kiedykolwiek.

CNC-Calc posiada funkcję automatycznego wygenerowania ścieżki narzędzia po po wybraniu odpowiedniej strategii. Poniżej przedstawiono dostępne strategie frezowania i toczenia.

#### **Planowanie**

#### $\odot$ **Konturowanie**

#### **Obróbka kieszeni**

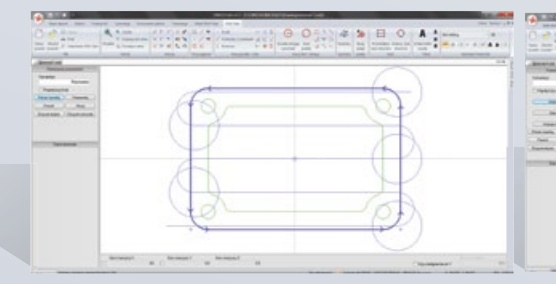

Planowanie stosuje się do szybkiego przygotowania elementu do dalszej obróbki skrawania; planowanie można też zastosować do ogólnego oczyszczenia powierzchni płaskich.

Skrawaj kontury 2D oddzielnymi dojściami i wyjściami, wieloma przejściami zgrubnymi i wykończeniowymi, przy dowolnej głębokości frezowania. Obrabiaj kontury otwarte i zamknięte bez tworzenia dodatkowej geometrii, eliminując ostre ruchy przy wygładzaniu krawędzi.

### **Wiercenie**

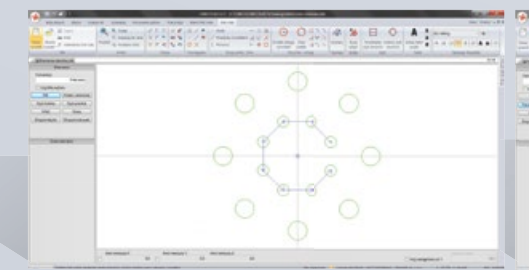

 $\begin{array}{c}\n\mathbb{H} & \mathbb{O} & \mathbb{A} \\
\vdots & \vdots & \ddots\n\end{array}$ 

W CIMCO CNC-Calc dostępne są strategie wiercenia i wykonywania otworów. Obejmują one wiercenie, pogłębianie walcowe i gwintowanie.

Funkcja frezowania gwintu umożliwia frezowanie gwintów wewnętrznych lub zewnętrznych. Możliwe jest również frezowanie kilku otworów o tej samej podziałce, itp. W maszynach nie obsługujących ruchów helikalnych, istnieje możliwość linearyzacji.

Strategia planowania stosowana jest do szybkiego planowania części. Metodę tę obsługuje się poprzez wprowadzenie współrzędnych lub

przyciągnięcie istniejącej geometrii.

CIMCO CNC-Calc obsługuje również frezowanie tekstu. Program pozwala na wykorzystanie dowolnej czcionki true-type. Wystarczy wprowadzić frezowany tekst, a CNC-Calc samoczynnie wygeneruje ścieżki narzędzia i przekonwertuje je na kod NC.

#### **Toczenie zgrubne**

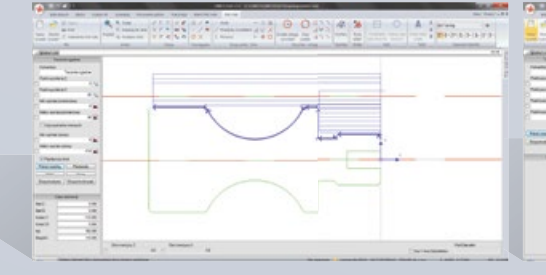

Toczenie zgrubne umożliwia szybkie i łatwe usunięcie materiału. W strategii tej stosować można przejścia zgrubne i wykańczające.

**Planowanie**

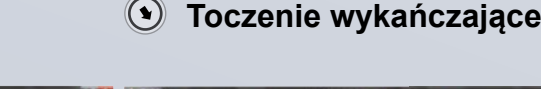

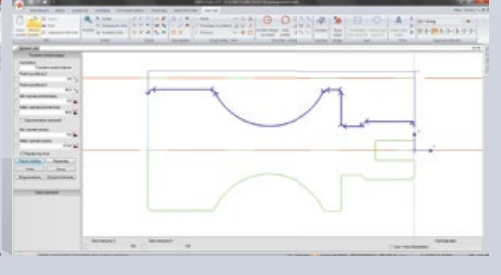

Strategia toczenia wykanczającego stanowi szybki sposób na wykonanie detalu na gotowo.

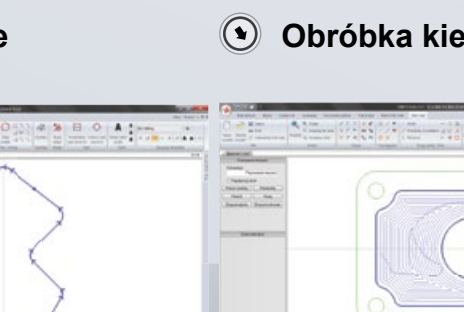

Frezuj kontury zamknięte z wysepkami lub bez. Ścieżkę obróbki kieszeni można wykonać stosując strategię frezowania przeciwbieżną lub współbieżną. Wejście wyznacza się w dowolnym miejscu modelu; dostępne są funkcje frezowania wgłębnego, pod kątem lub helikalnego.

## **Frezowanie gwintu**

#### **Frezowanie liter**

# Strategie frezowania i toczenia 2D

#### **E** Toczenie zagłębień **by Toczenie gwintu (A)** Odcinanie

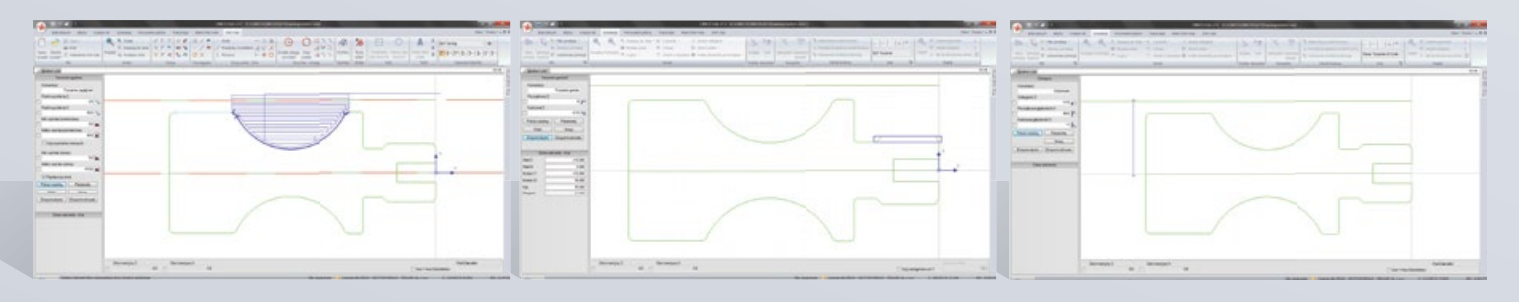

Toczenie zagłębień pozwala na użycie narzędzi do toczenia zagłębień, umożliwiających dostęp do miejsc, do których nie sięgają narzędzia do toczenia zgrubnego i wykańczającego.

Dopuszczalna jest obróbka gwintu o każdej średnicy wewnętrznej/zewnętrznej (możliwy wybór z tabeli norm - metrycznych lub w calach). Funkcja pozwala też na łatwe wytwarzanie gwintów stożkowych.

Użyj funkcji odcinania do odcięcia części. Funkcja odcinania umożliwia dodawanie złożonych naroży do części przed odcięciem. Geometrię naroży można zaokrąglić, fazować, a nawet fazować przy zaokrąglonych narożach.

## Dodatkowe funkcje CIMCO CNC-Calc

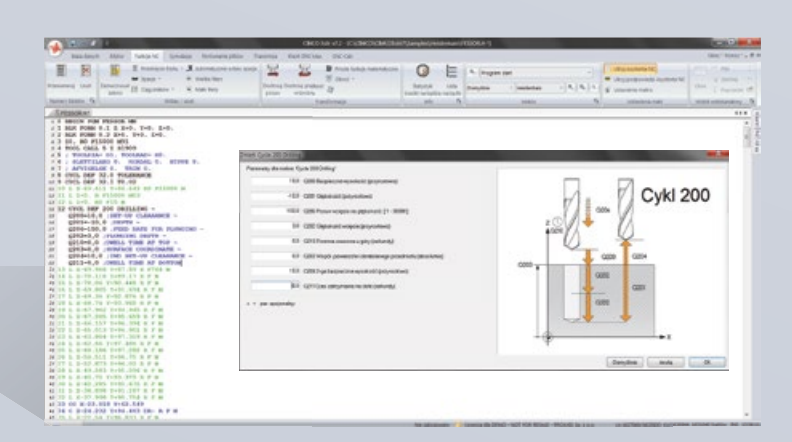

#### **Cykle i makra**

Dzięki integracji CIMCO CNC-Calc z CIMCO Edit, dostępne są wszystkie funkcje edytora. Pozwala to na wykorzystanie wbudowanych cykli i makr dla typowych czynności, takich jak start programu, stop programu i zmiana narzędzia. Możliwe jest również zapisanie lub stworzenie własnych cykli i makr dla najczęściej powtarzanych czynności.

#### **Symulacja**

Graficzny symulator frezowania 3D / toczenia 2D obsługuje symulację krokową, płynną oraz wsteczną kodu NC programów 3-osiowego frezowania i 2- osiowego toczenia. Po edycji programu NC, aktualizacja automatycznie uwzględniana jest w symulacji. Program posiada również narzędzia do dynamicznego powiększania, przesuwania i obrotu widoku oraz funkcje pomiarowe. Oprogramowanie wspiera symulację bryłową z równoczesnym wykrywaniem kolizii oprawki i podcieć.

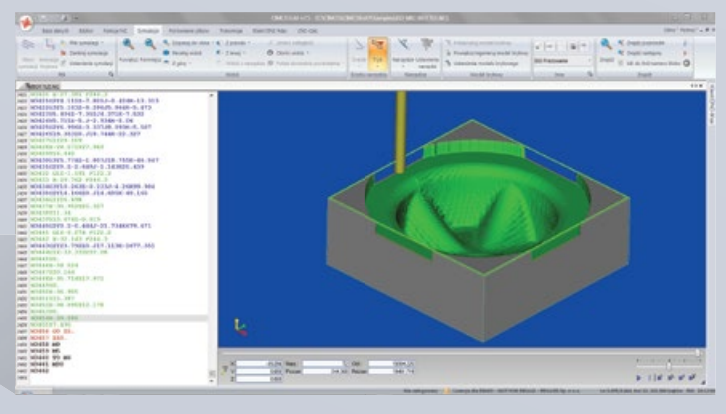

Dystrybutor

**PROAXIS Sp. z o.o.** ul. Kościuszki 43, 05-270 Marki tel. **697 75 13 75; 608 59 25 53** e-mail: proaxis@proaxis.pl web: www.proaxis.pl

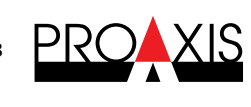

Europe CIMCO A/S Copenhagen Denmark Tel: +45 45 85 60 50<br>Fax: +45 45 85 60 53 Website www.cimco.com<br>E-mail info@cimco.com

**CIMCO Americas** CIMCO Americas, LLC 651 S Sutton Road, Suite 276 Streamwood, IL 60107 Tel: +1 704 644 3587<br>Fax: +1 704 943 0514

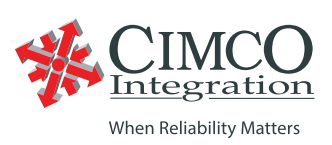